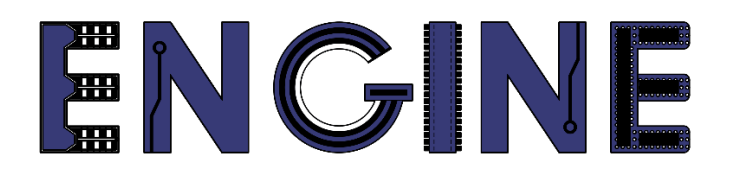

**Teaching online electronics, microcontrollers and programming in Higher Education**

## **Output 2: Online Course for Microcontrollers: syllabus, open educational resources**

Practice leaflet: Module\_1-1 pins as outputs

**Lead Partner: International Hellenic University (IHU)**

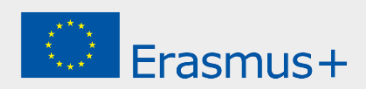

# **Δήλωση**

Αυτό το αρχείο συντάχθηκε στο πλαίσιο του έργου ENGINE. Όπου έχουν χρησιμοποιηθεί άλλα δημοσιευμένα και αδημοσίευτα υλικά, αυτά έχουν αναγνωριστεί.

### **Πνευματική ιδιοκτησία**

#### **© Copyright 2021 - 2023 th[e ENGINE](http://www.engined.eu/) Consortium**

Warsaw University of Technology (Poland) International Hellenic University (IHU) (Greece) European Lab for Educational Technology- EDUMOTIVA (Greece) University of Padova (Italy) University of Applied Sciences in Tarnow (Poland)

Όλα τα δικαιώματα διατηρούνται.

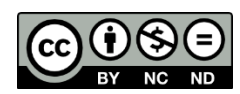

Αυτό το έγγραφο έχει άδεια [Creative Commons Attribution-NonCommercial-](http://creativecommons.org/licenses/by-nc-sa/4.0/) NoDerivatives [4.0 International License.](http://creativecommons.org/licenses/by-nc-sa/4.0/)

Αυτό το έργο έχει χρηματοδοτηθεί με την υποστήριξη της Ευρωπαϊκής Επιτροπής. Αυτή η έκθεση αντικατοπτρίζει μόνο τις απόψεις του συγγραφέα και η Επιτροπή δεν μπορεί να θεωρηθεί υπεύθυνη για οποιαδήποτε χρήση των πληροφοριών που περιέχονται σε αυτήν.

# Πίνακας Περιεχομένων

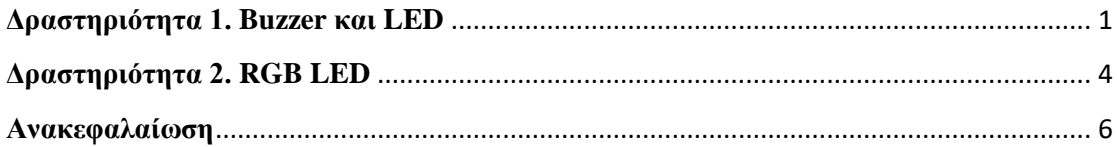

### **Δραστηριότητα 1. Buzzer και LED**

<span id="page-3-0"></span>Σε αυτή τη δραστηριότητα αξιοποιούνται pins εξόδου του Arduino Uno για να δημιουργηθούν ηχητικές ή / και οπτικές ειδοποιήσεις. Η δραστηριότητα χωρίζεται σε 2 μέρη: α) χρήση buzzer, β) χρήση LED.

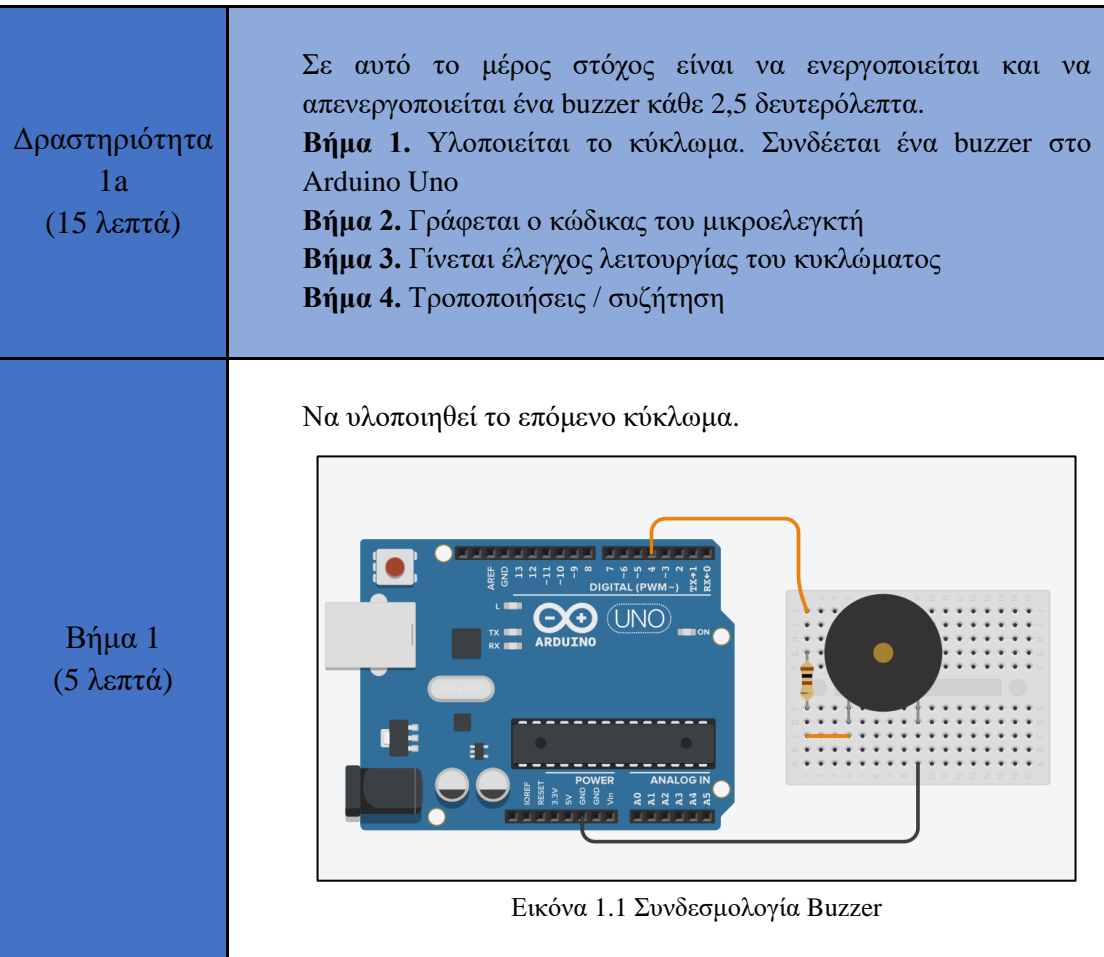

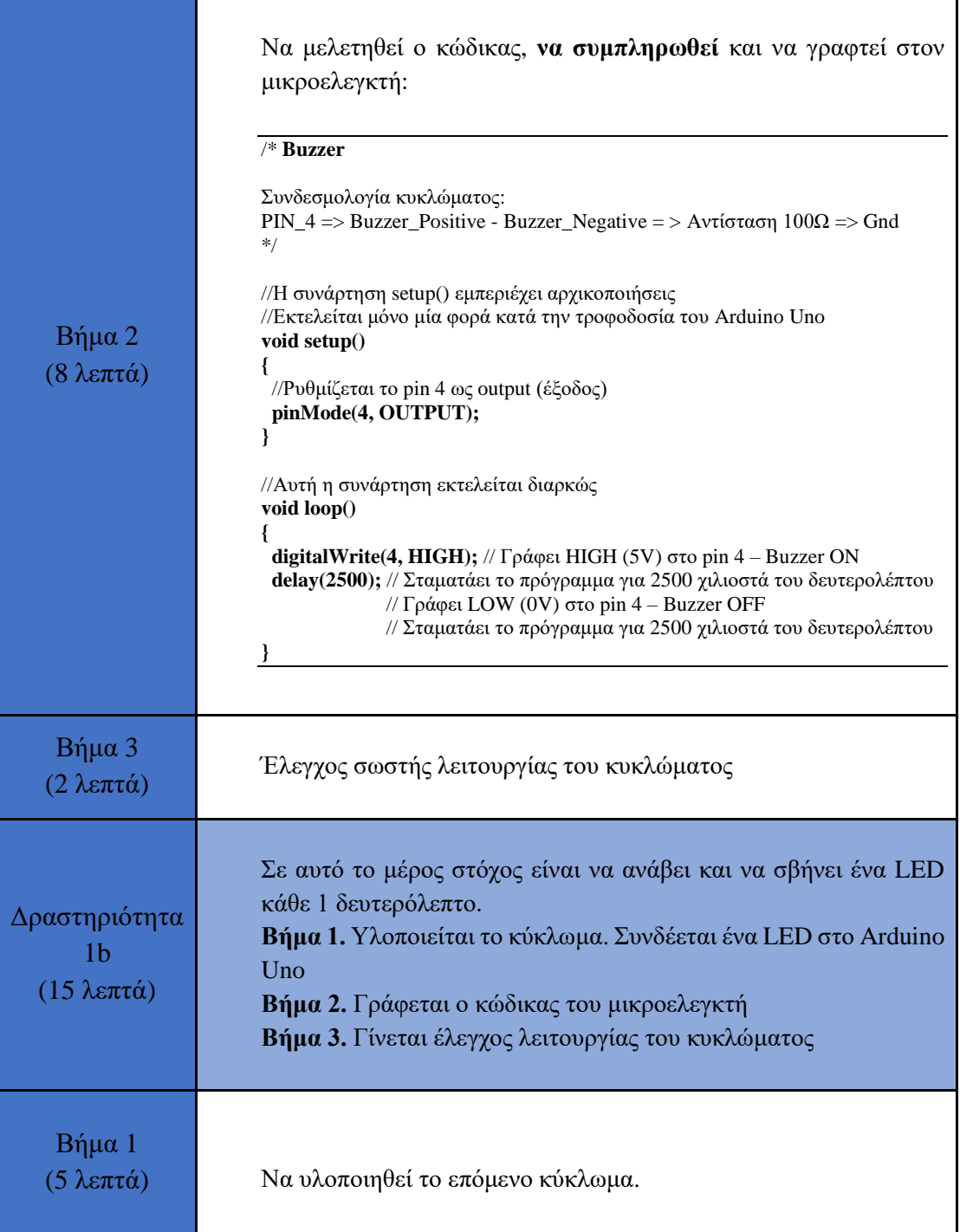

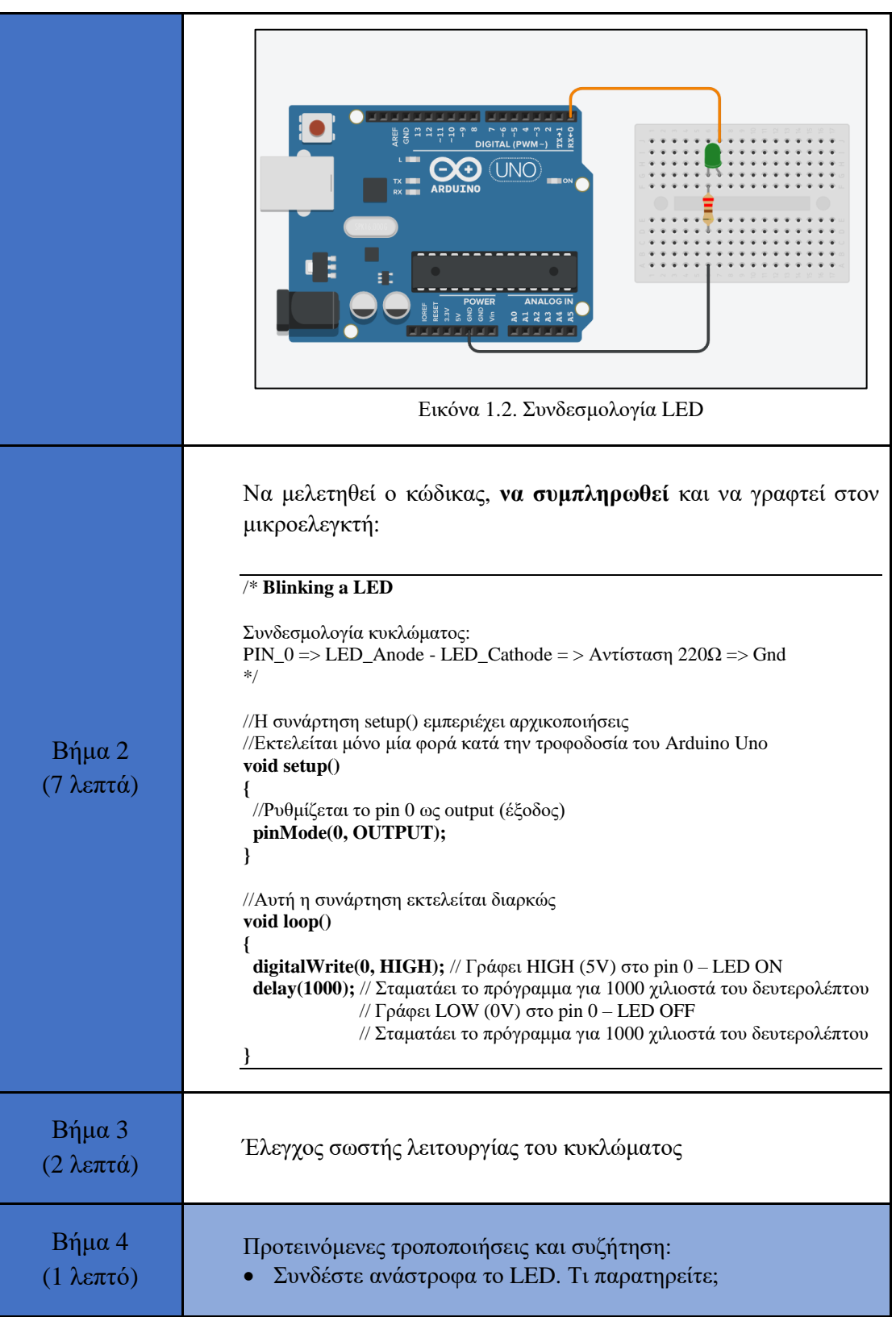

### **Δραστηριότητα 2. RGB LED**

<span id="page-6-0"></span>Σε αυτή τη δραστηριότητα αξιοποιούνται pins εξόδου του Arduino Uno για να οδηγήσουν ένα RGB LED καλώντας συνάρτηση. Κάθε 1 δευτερόλεπτο το RGB LED αλλάζει χρώμα μεταξύ των: κόκκινο, πράσινο, μπλε, magenta, κίτρινο, λευκό, ασημί, μωβ.

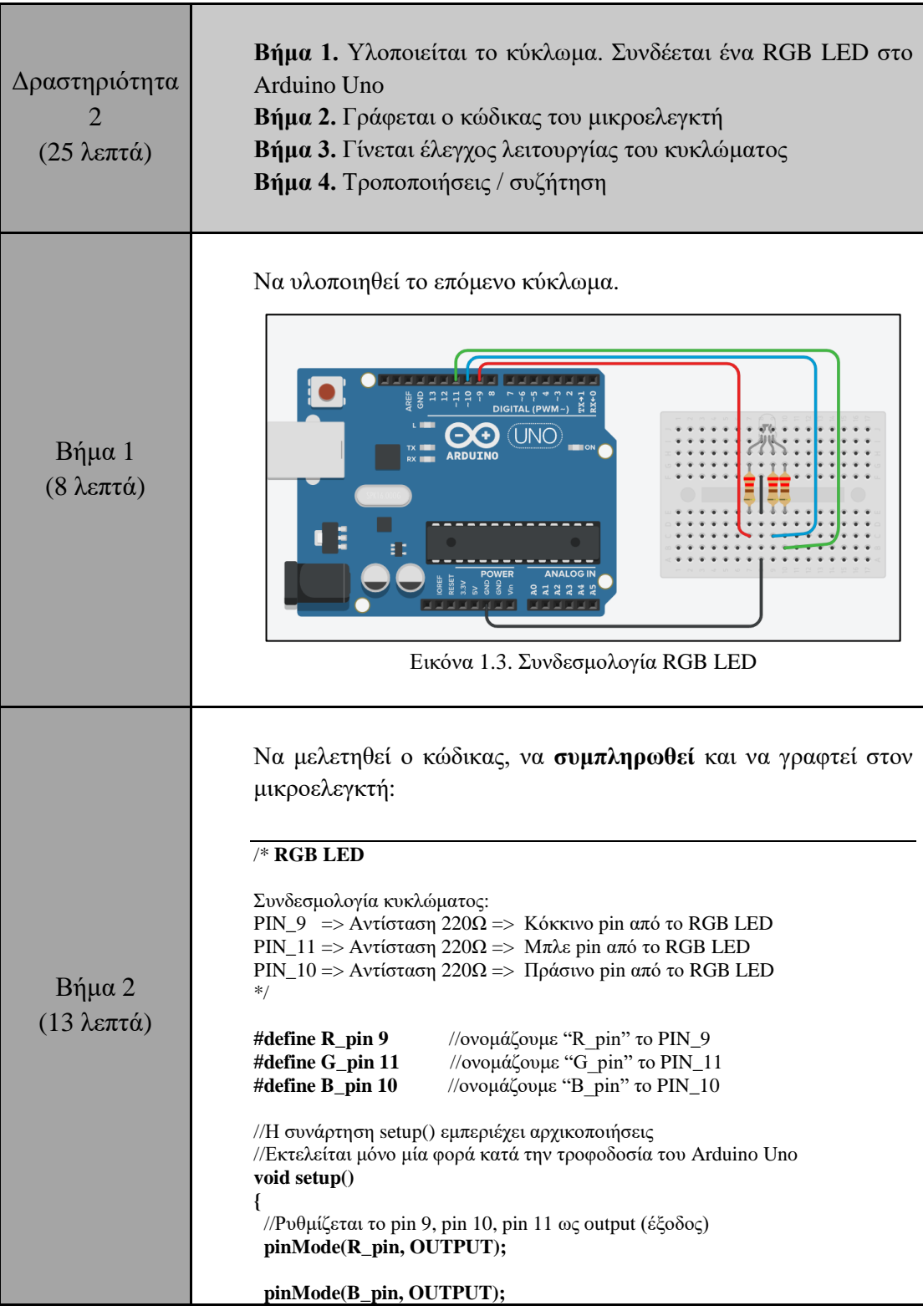

1. Pins as outputs - Practice leaflet

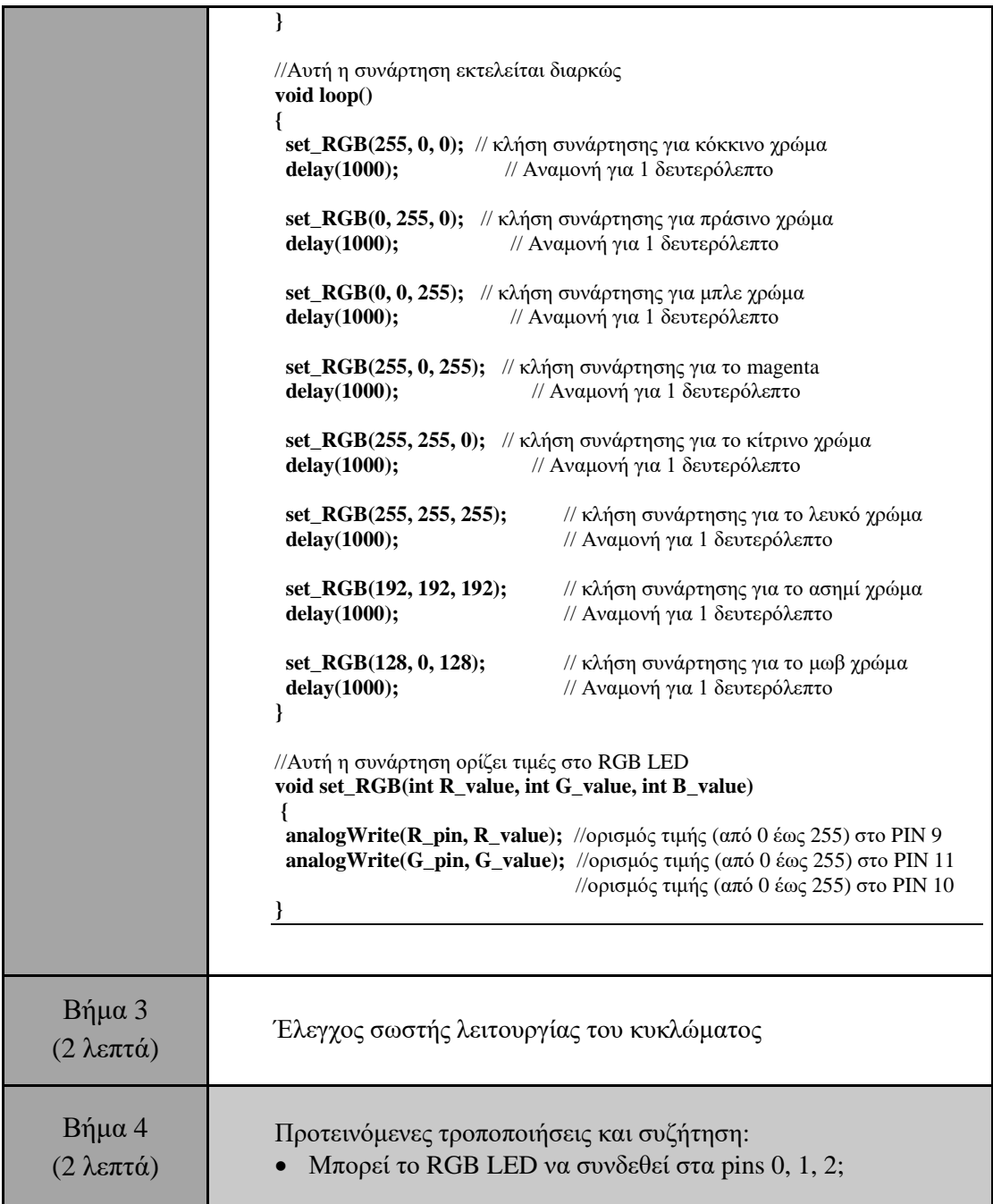

### **Ανακεφαλαίωση**

<span id="page-8-0"></span>Χρησιμοποιήθηκαν βασικές εντολές προγραμματισμού του Arduino, όπως:

- delay()
- $\bullet$  analogWrite()
- $\bullet$  digitalWrite()

Μέσα από τις δραστηριότητες αξιοποιήθηκαν pins του Arduino ως output για να οδηγήσουν

- buzzer
- LED
- RGB LED